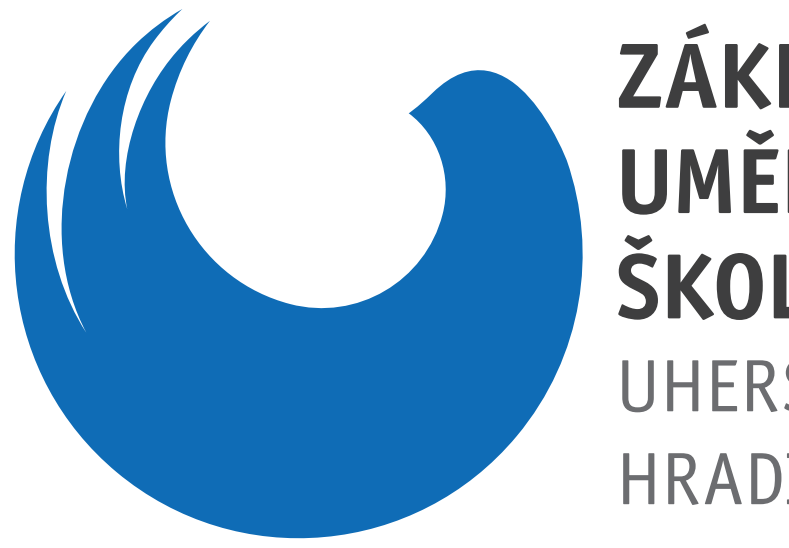

### ZÁKLADNÍ UMĚLECKÁ ŠKOLA UHERSKÉ HRADIŠTĚ

# **LOGO MANUÁL**

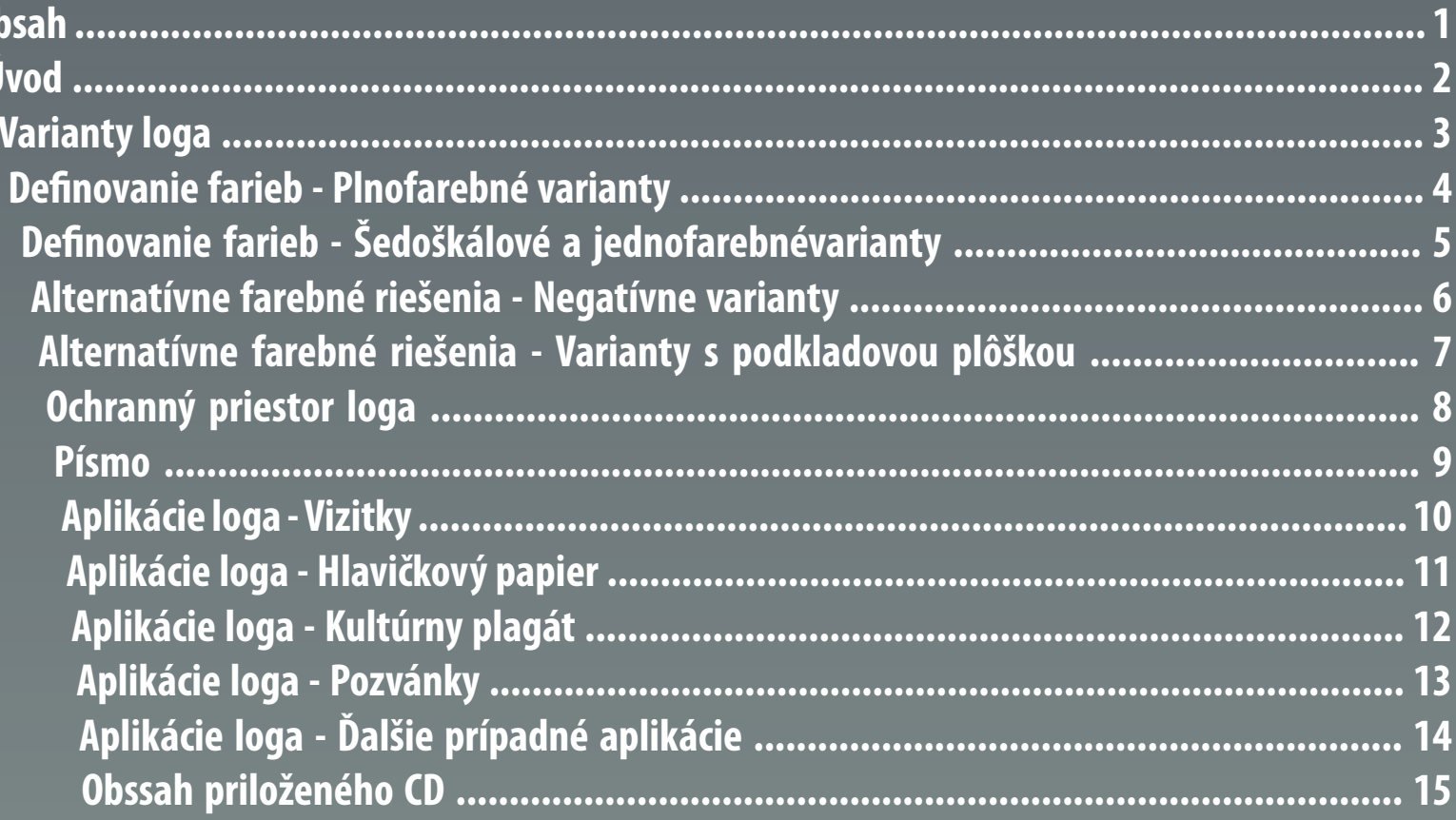

 $|0|$ 

### Obsah

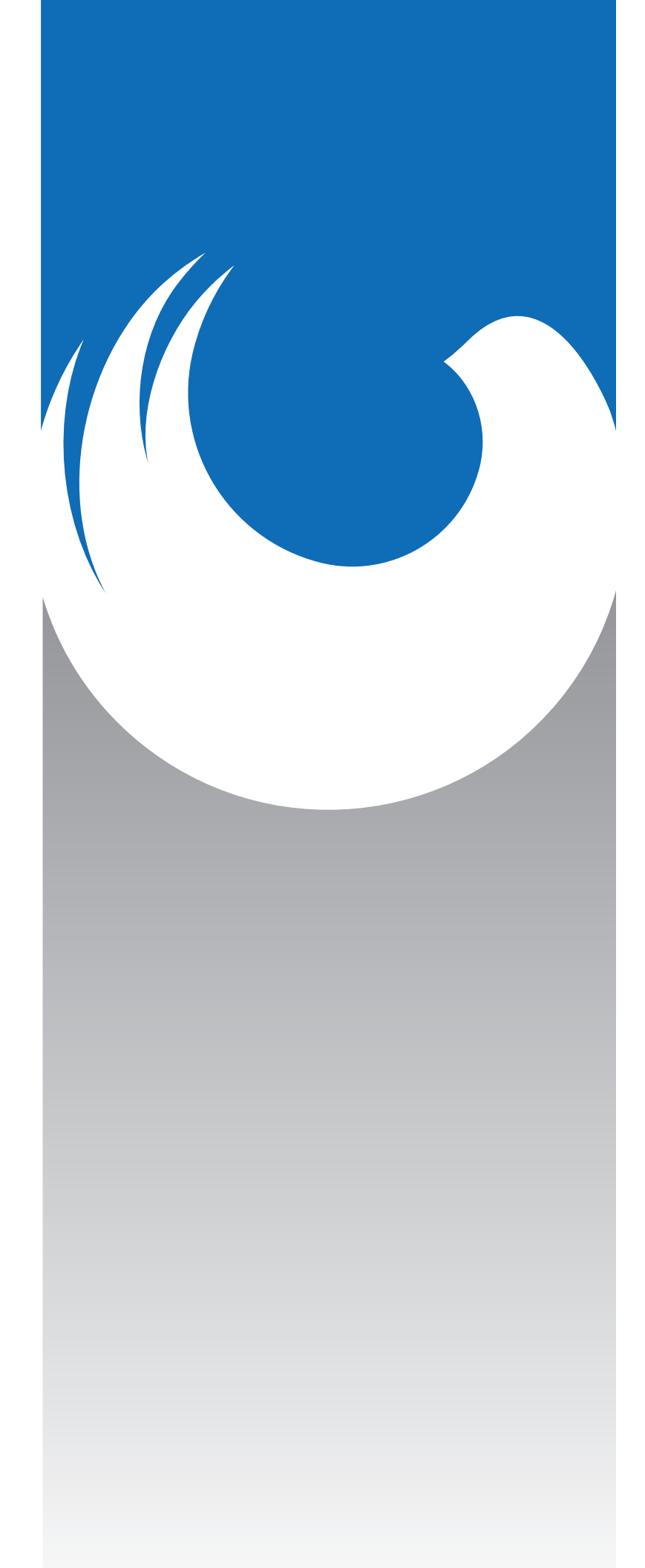

# ZÁKLADNÍ UMĚLECKÁ **ŠKOLA** UHERSKÉ HRADIŠTĚ

### **Úvod**

Návrh nového loga pre ZUŠ v Uherskom Hradišti vzdialene vychádza z loga používaného v súčasnosti. Konkrétne si z neho vypožičiava motív holubice, ktorá skrz lokálny folklór odkazuje k slováckemu regiónu. Tento piktogram je však úplne preštylizovaný do novej, modernej podoby. Modrá farba bola zvolená, pretože je to spolu s červenou jedna z dvoch heraldických farieb mesta. Rozštiepený ľavý koniec krídla má zároveň evokovať ťah štetca a spájať tak túto značku s umením, ktoré je hlavným predmetom záujmu tejto školy.

Tento logo manuál má slúžiť ako základné vodítko pri používaní tejto značky. Aby totiž logo správne reprezentovalo a bola zachovaná jednotná vizuálna identita školy, musia byť dodržané niektoré základné pravidlá, definované na ďalších stránkach.

Súčasťou tohoto manuálu sú aj ukážky aplikácií loga. Pri všetkých aplikáciách treba vychádzať z vektorovo spracovaných súborov, ktoré sú súčasťou priloženého CD a v žiadnom prípade sa nesnažiť logo samostatne konštruovať a reprodukovať. Na tomto CD sa ďalej okrem digtálnej verzie manuálu v podobe PDF prezentácie nachádzajú aj predpripravené šablóny pre niektoré základné aplikácie.

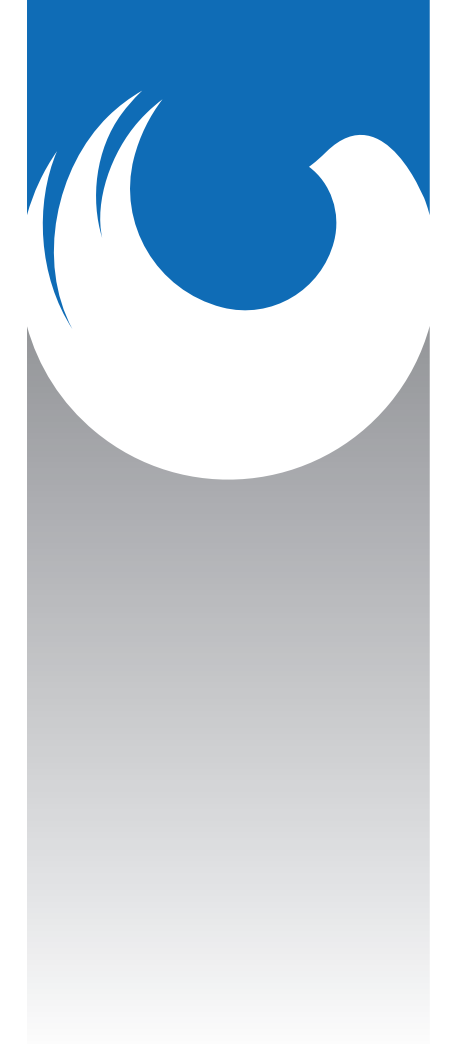

#### ZÁKLADNÍ UMĚLECKÁ ŠKOLA UHERSKÉ HRADIŠTĚ

### **Varianty loga**

Logo existuje v troch prevedeniach. Za základnú variantu sa považuje verzia, ktorej súčasťou je aj šedý prechodový pás. Táto varianta by mala byť zvolená vždy, pokiaľ to umožňuje médium, kde je logo aplikované. Ukážky použitia tejto varianty sa nachádzajú na posledných stranách tohoto manuálu

> V prípadoch kedy konkrétne médium neumožnuje aplikáciu základnej varianty sa doporučuje použiť jednu z doplnkových variánt podľa uváženia. Snažíme sa vždy zvoliť variantu najlepšie zapadajúcu do okolitého prostredia a zároveň dostatočne kontrastnú

*základná varianta*

*doplnkové varianty*

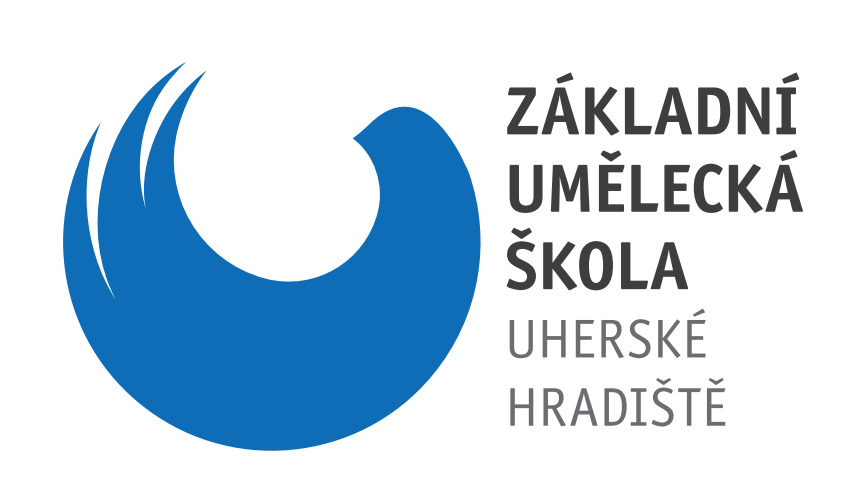

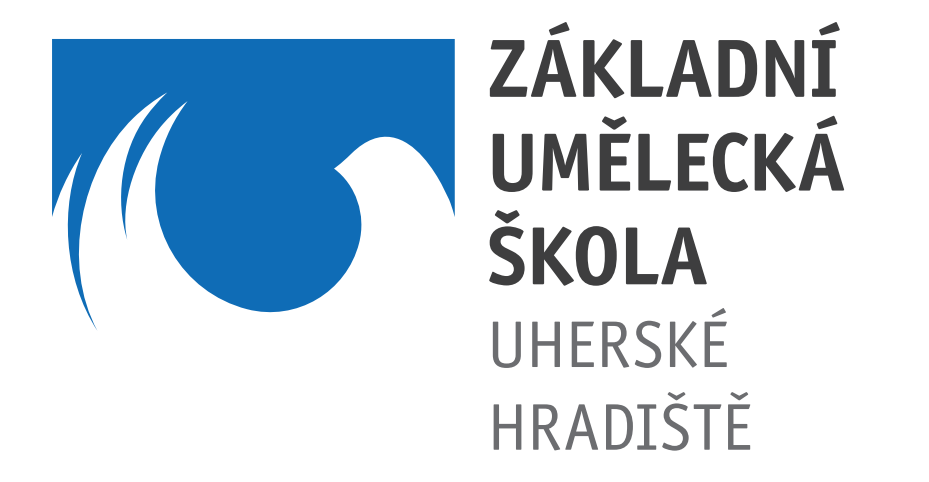

#### **Definovanie farieb**

#### **Plnofarebné varianty**

Tu sú presne definované farby vyskytujúce sa v logu a konštrukcia šedého prechodového pásu pri základnej variante. Týchto farieb sa treba bezpodmienečne držať. Okrem základnej modrej farebnosti je povolená jedine červená, ako druhá heraldická farba mesta. Túto vari antu sa snažíme používat iba výnimočne.

Na ilustráciach vľavo je len základná varianta, ale pri doplnkových variantách sa používa presne tá istá farebnosť. Jediným rozdielom je chýbajúci šedý pre chodový pás.

Konštrukcia tohoto prechodového pásu je defino vaná výškou symbolu holubice, pričom *a* je polovi ca výšky symbolu a samotný pás s prechodom (od dolného okraja symbolu až po koniec pásu) je rovný hodnote *3×a.* Tieto pomery sú znázornené na obrázku vľavo.

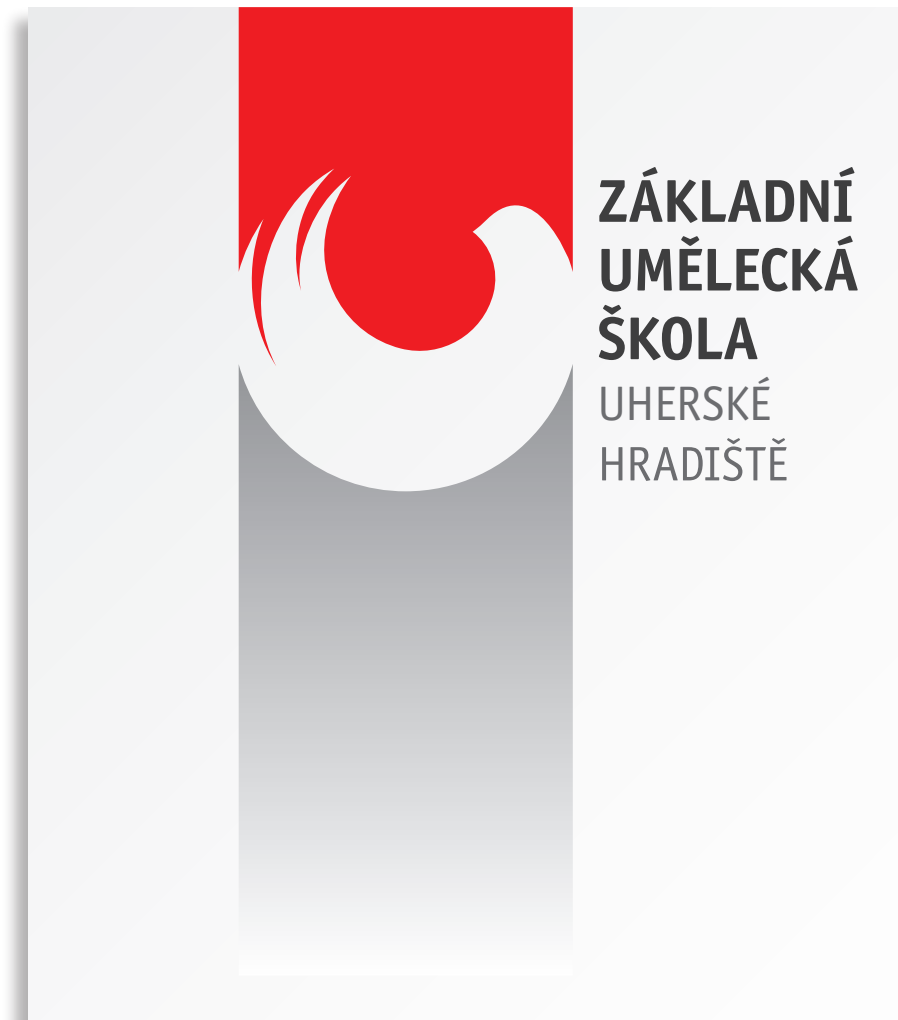

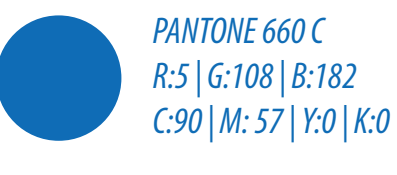

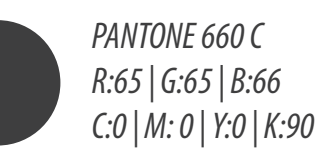

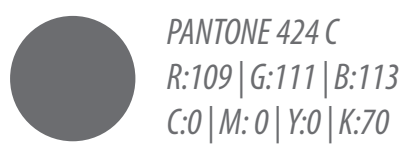

*PLYNULÝ PRECHOD Z 50% ČIERNEJ DO ČISTEJ BIELEJ*

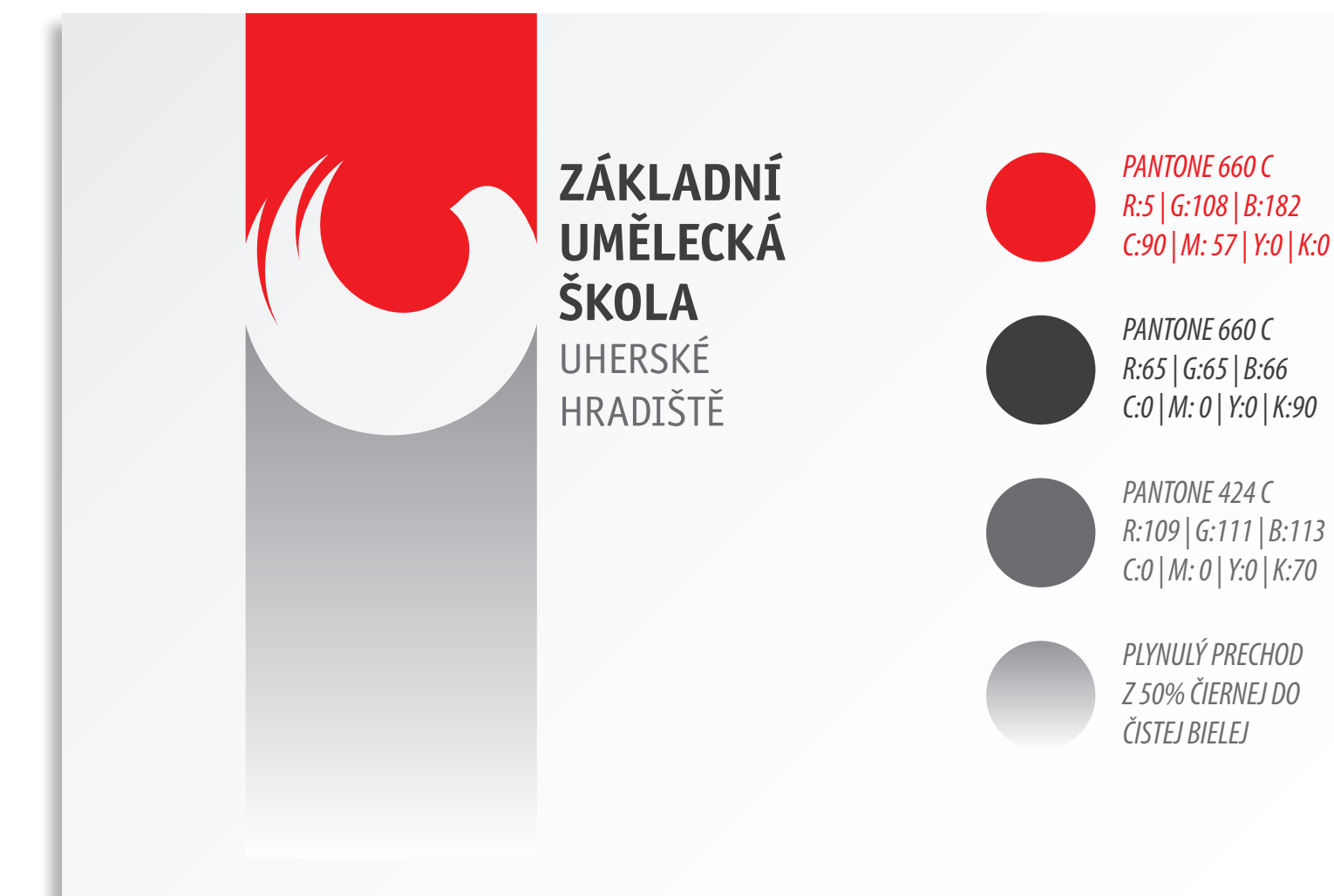

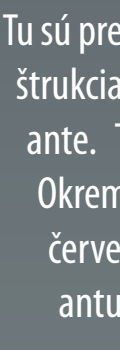

### **Definovanie farieb**

#### **Šedoškálové a jednofarebné varianty**

V prípadoch, kedy technologiické podmienky neumožňujú použitie farieb sa používajú šedoškálové varianty loga. V prípade, že nieje možné použiť ani tie, použijeme jednofarebnú - čiernu variantu. V tomto prípade však neexistuje základná varianta s pásom. Je možné použiť iba jednu z doplnkových variánt. Túto je nutné opäť voliť s prihliadnutím na okolité prvky pri konkrétnej aplikácii.

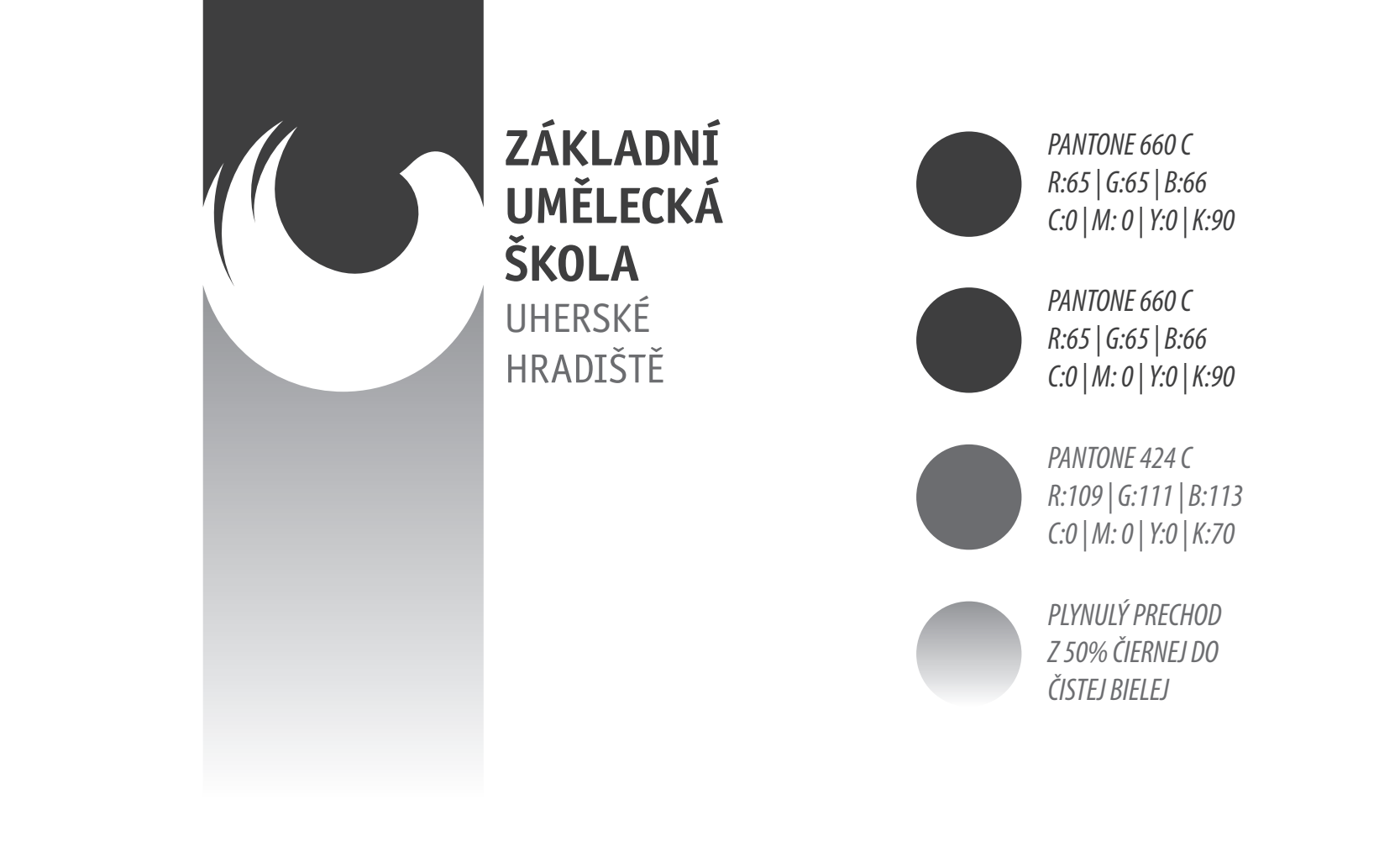

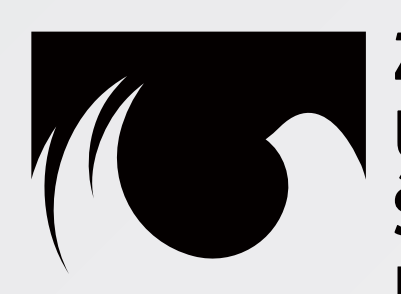

ZÁKLADNÍ **UMĚLECKÁ<br>ŠKOLA** UHERSKÉ HRADIŠTĚ

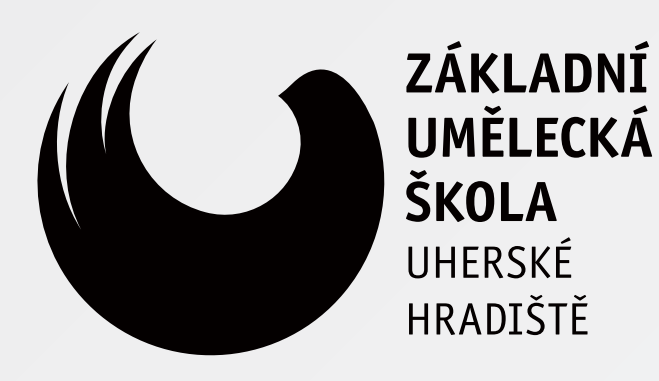

### **Alternatívne farebné riešenia**

#### **Negatívne varianty**

Všetky doteraz uvedené varianty loga sú určené pre použitie na homogénnom bielom podklade. Pokiaľ je to možné, vždy sa snažíme pracovať s logom týmto spô-

V prípadoch, keď je pozadie príliš tmavé, je nutné použiť negatívnu variantu. Na stupnici vľavo dole je približné vodítko k tomu, ako voliť medzi týmito dvomi možnosťami. Tu je nutné podotknúť, že vo variante s šedým prechodovým pásom pri inom ako bielom podklade (v prípade negatívnej varianty pri inom ako čiernom), tento pás pokračuje ďaľej bielou (v negatívnej varainte čiernou) farbou až po spodný okraj formátu (tiež naznačené dolu).

V situáciách, keď logo nieje dostatočne kontrastné ani v jednej z variánt (na stupnici dolu sú tieto situácie prečiarknuté červenou linkou), používame varianty loga s podkladovou plôškou, ktoré sú bližšie popísané na ďalšej strane

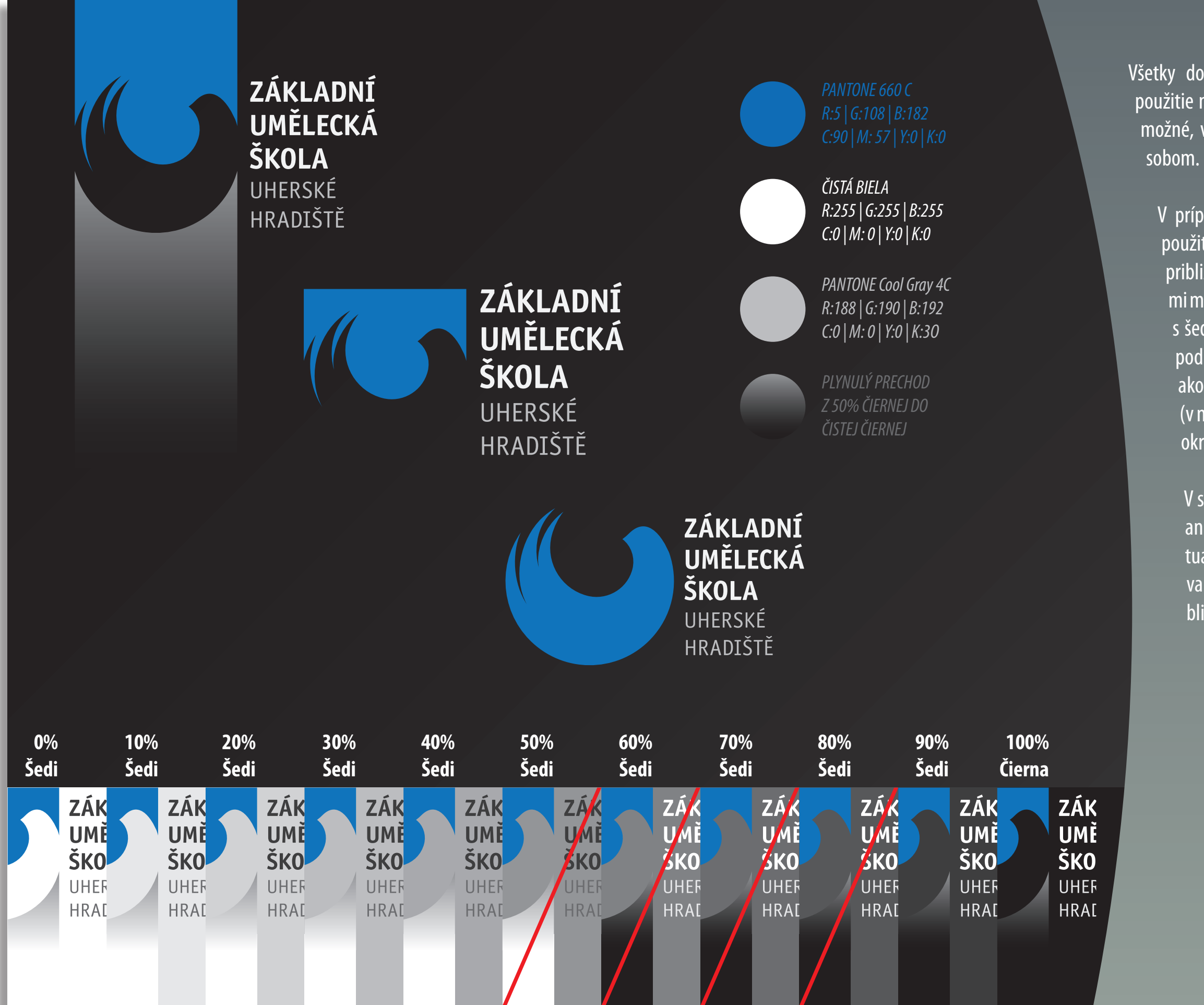

### **Alternatívne farebné riešenia**

#### **Varianty s podkladovou plôškou**

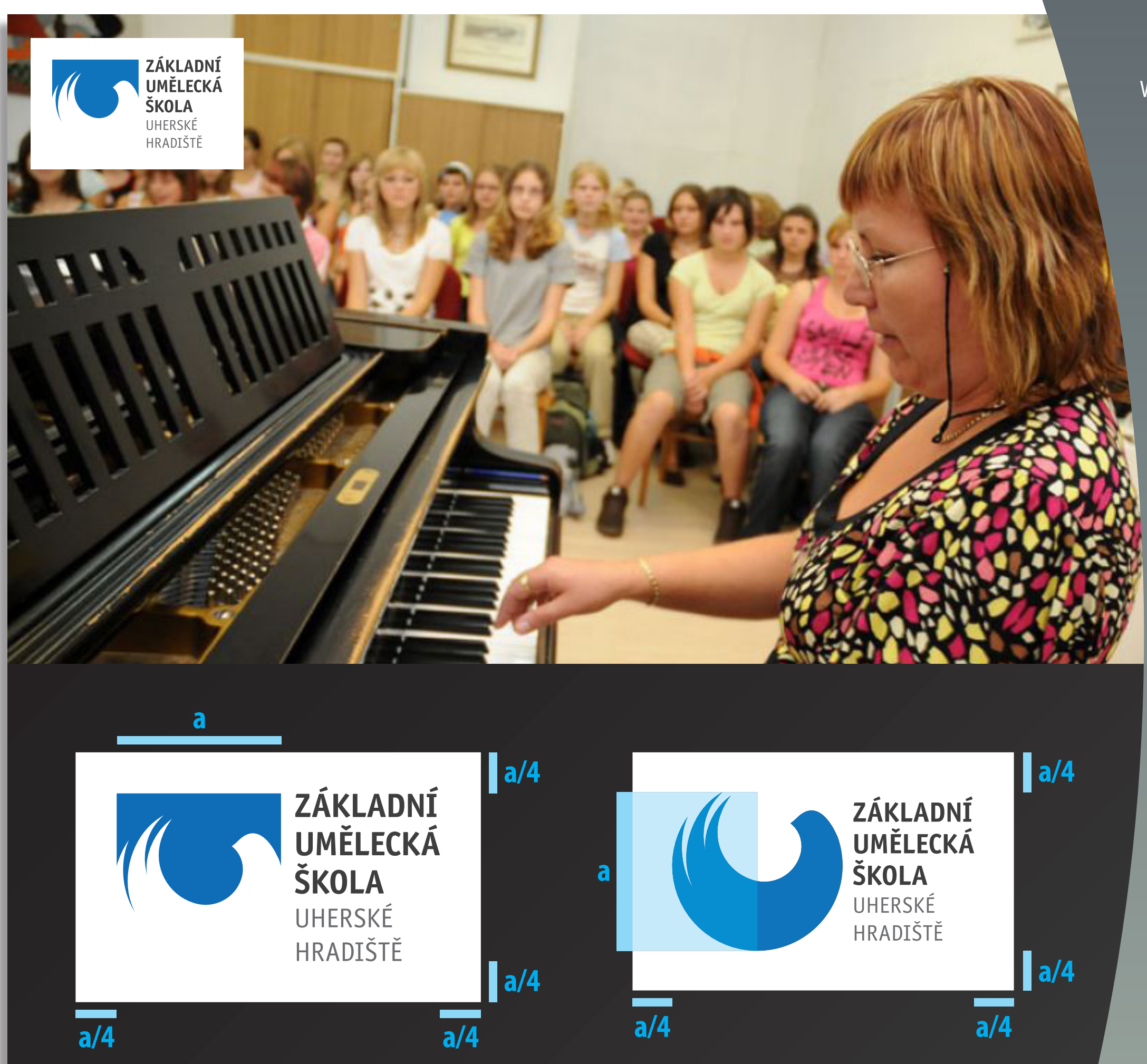

V prípadoch keď ani jedno z predchádzajúcich riešení nieje dostatočne kontrastné voči pozadiu, ale hlavne keď je ako podklad použitá fotografia, či iná farebne nehomogénna plocha, používame tieto varianty. Pokiaľ je to však možné, snažíme sa takýmto riešeniam vyhnúť

Existujú iba doplnkové varianty s podkadovou plôš kou. Logo v jeho základnej variante s prechdovým pásom sa v tejto podobe nepoužíva.

Šírka podkladového rámiku je v prvom prípade (ilustrácia vľavo dole) definovaná šírkou modrého symbolu, kedy *a* je rovné tejto hodnote a šírka rámiku je rovná hodnote *a/4*. V druhom prípade (vpravo dole) je šírka tohoto rámika definovaná rovnakým spôsobom, iba s tým rozdielom že hodnota *a* je rovná výške modrého symbolu použitom v tejto variante loga.

Ilustračná ukážka použitia loga na fotografii je vľavo hore. V prípade, keď je fotografia na pozadí príliš svetlá a biela podkladová plôska s ňou splýva, použijeme nagatívnu variantu s čiernou podkladovou plôškou.

**Všetky doteraz uvedené a popísané varianty loga sú vo vektorovom formáte uložené na priloženom CD. Žiadnu z nich sa nikdy nesnažíme konštruovat ručne! Celý obsah CD sa nachádza na konci tohoto manuálu.**

### **Ochranný priestor loga**

Aby logo správne pôsobilo a bolo dobre čitatľné, musí byť definovaný jeho ochranný priestor, to znamená plocha oko lo loga, do ktorej by nemal zasahovať žiadny text obrázok ani iný grafický prvok. Na obrázkoch vľavo je naznačený svetlomodrou farbou.

Pri základnej (na obrázku vľavo hore) a pri prvej doplnkovej (vľavo dole) variante, je tento ochranný priestor definovaný hodnotou *a/4,* pričom hodnota *a* je rovná šírke modrého symbolu. Tu je nutné ešte poznamenať, že základná verzia je určená pre umi estnenie na horný okraj formátu, prípadne jednot ného grafického celku, tak ako je to naznačené na obrázku a pri všetkých zobrazeniach tejto varianty v tomto manuále.

Pri druhej doplnkovej variante (obrázok vpravo hore) je ochranný priestor taktiež definovinovaný hodnotou *a/4,* ale s tým rozdielom, že hodnota *a*  je rovná výške modrého symbolu použitého v tejto variante loga.

Pri variantách s podkladovou plôškou (vpravo dole) sa hodnota *a* určuje rovnako ale šírka ochranného priestortu je rovná hodnote *a/8*. V týchto prípa doch sa za porušenie ochrannej zóny nepovažuje samotná fotografia, alebo pozadie pod logom (viď ilustračné použitie s fotografiou na strane 7).

Ochranný priestor sa určuje rovnako pre všetky farebné varianty log zobrazených na obrázkoch vľavo.

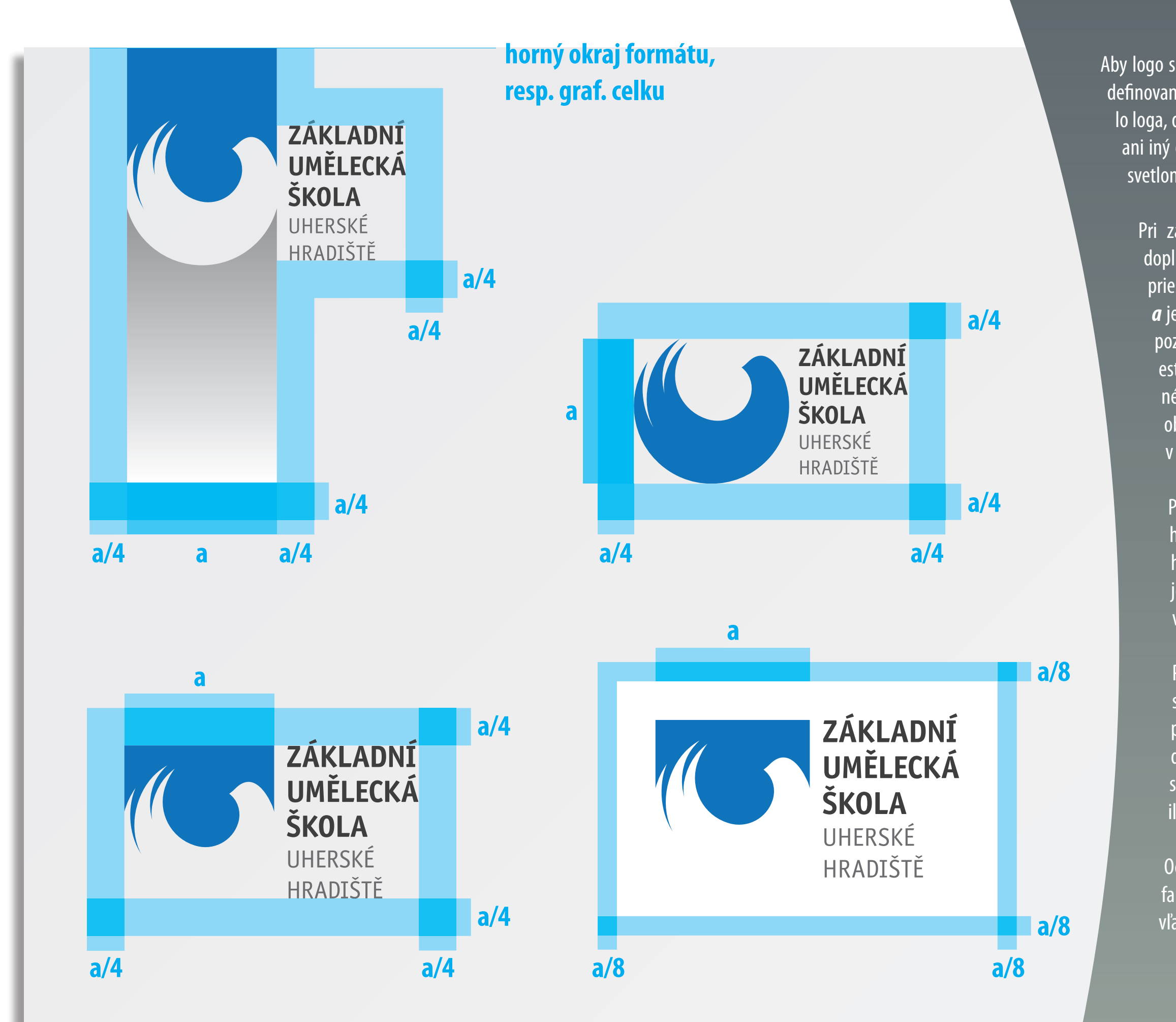

#### **Písmo**

Písmo použité v samotnom logotype je Officina Sans Itc v jeho tučnom reze v nápise *Základná umelecká škola* a v jeho základnom reze v nápise *Uherské Hradiště*. Celý nápis je vysádzaný kapitálkami. Je to moderné, neohľadené písmo od nemeckého typografa E. Spiekermana so zaujímavými kresebnými detailami, ktoré vhodne dopĺňa samotnú značku.

Pre školské tlačoviny je určené písmo Myriad Pro v jeho základnom kondenzovanom reze pre bežný text a v tučnom kondenzovanom reze pre nadpisy a titulky. Je to úsporné bezserifové písmo s dôrazom na horizontálu a preto dobre pôsobí v kombinácii s písmom v samotnom logotype.

V prípade, že písmo Myriad Pro nieje dostupné doporučuje sa použiť ako náhradu písmo Helvetica v základnom reze pre bežný text a v tučnom reze pre nadpisy, či titulky.

**AÁBCČDĎEÉĚFGHIÍJKLMNŇOÓPQRŘSŠTŤUÚVWXYÝZŽ 123456789 aábcčdďeéěfghiíjklmnoópqrřstťuúvwxyýzž !?.,:;"'@#\$%^&\*(){}[]**

*Officina Sans Itc Bold*

AÁBCČDĎEÉĚFGHIÍJKLMNŇOÓPQRŘSŠTŤUÚVWXYÝZŽ 123456789 aábcčdďeéěfghiíjklmnoópqrřstťuúvwxyýzž !?.,:;"'@#\$%^&\*(){}[]

*Myriad Pro Condensed*

**AÁBCČDĎEÉĚFGHIÍJKLMNŇOÓPQRŘSŠTŤUÚVWXYÝZŽ 123456789 aábcčdďeéěfghiíjklmnoópqrřstťuúvwxyýzž !?.,:;"'@#\$%^&\*(){}[]**

*Myriad Pro Bold Condensed*

AÁBCČDĎEÉĚFGHIÍJKLMNŇOÓPQRŘSŠTŤUÚVWXYÝZŽ 123456789 aábcčdďeéěfghiíjklmnoópqrřstťuúvwxyýzž !?.,:;"'@#\$%^&\*(){}[]

#### *Helvetica*

**AÁBCČDĎEÉĚFGHIÍJKLMNŇOÓPQRŘSŠTŤUÚVWXYÝZŽ 123456789 aábcčdďeéěfghiíjklmnoópqrřstťuúvwxyýzž !?.,:;"'@#\$%^&\*(){}[]**

#### *Helvetica Bold*

#### **Vizitky**

Na obrázkoch vľavo sa nachádzajú ukážky vizitiek. Sú to len ilustračné ukážky. Predpripravené šablóny s presnými rozmermi sa nachádzajú na priloženom CD. Kompletný obsah CD sa nachádza na konci manuálu.

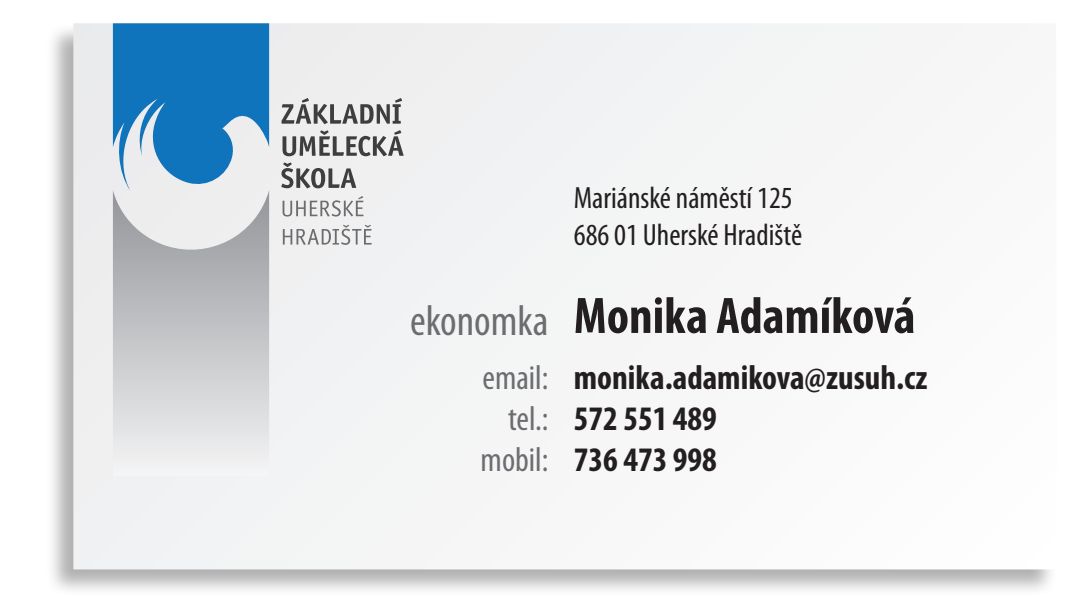

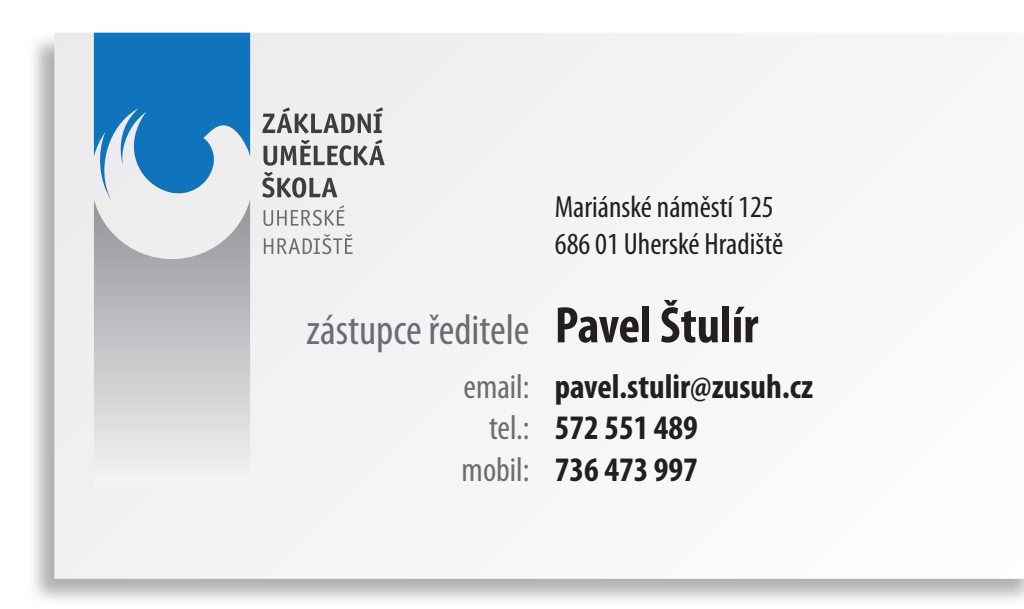

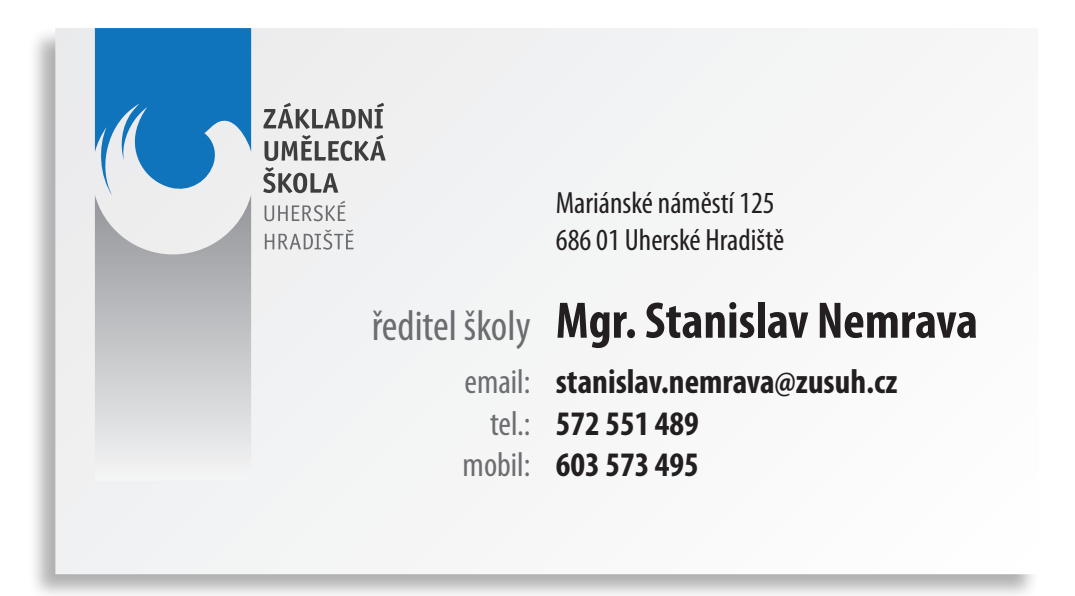

#### **Hlavičkový papier**

Na obrázku vľavo sa nachádza ukážka riešenia hlavičkového papiera. Je to len ilistračná ukážka. Predpripravená šablóna s presnými rozmermi sa nachádza na priloženom CD. Kompletný obsah CD sa nachádza na konci

#### Vážený pan Dvořák,

lorem ipsum dolor sit amet, consectetur adipiscing elit. Nunc id erat. Vivamus quam lorem, consequat eu, sollicitudin nec, malesuada consequat, erat. In laoreet sollicitudin pede. Aenean tempor sem eget nunc. Curabitur mauris turpis, vehicula ut, ultrices eu, porttitor a, ligula. Etiam ullamcorper. Curabitur dictum, arcu sit amet mattis mattis, mauris ipsum luctus nisl, id semper sapien magna sed enim. Sed porttitor magna sed est. Integer pellentesque. Nam eget diam. Aliquam dignissim, dui at hendrerit aliquet, massa felis dapibus erat, congue aliquet augue nulla in sem. Nulla sit amet dui vitae nunc ornare imperdiet. Vivamus viverra porttitor est. Nunc imperdiet orci quis lectus. Vivamus neque nisl, fermentum et, posuere quis, hendrerit sit amet, est. Vestibulum tortor. Nullam semper, urna nec vestibulum molestie, sapien erat ullamcorper enim, in mollis lectus ipsum eu ipsum. Pellentesque orci. Aenean mollis, leo id scelerisque pellentesque, pede libero blandit tortor, et ullamcorper turpis tellus faucibus leo. Donec tempus ultrices tortor.

Aliquam erat volutpat. Nam suscipit. Phasellus tellus ipsum, sodales vitae, fringilla non, consequat et, felis. Ut non quam non velit congue gravida. Cras sapien felis, faucibus eu, rutrum scelerisque, aliquam a, tortor. Nullam leo lectus, semper id, ornare vitae, convallis vel, mauris. Nam ac mi ut enim eleifend lobortis. Phasellus tristique nibh et ligula. Aenean ac risus. Suspendisse dapibus ligula quis dui. Proin et turpis. Praesent et urna sed tortor porta pulvinar. Fusce nibh odio, euismod sed, fermentum vel, convallis scelerisque, elit. Pellentesque elit sem, placerat vel, tempor at, commodo sed, tellus. Vivamus rutrum aliquam ipsum. Sed dictum tellus at augue.

s pozdravem

Mgr. Stanislav Nemrava ředitel školy

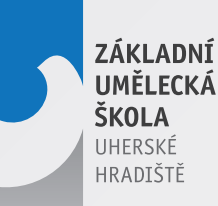

adresa: Mariánské náměstí 125, 686 01 Uherské Hradiště tel: 572 551 489 | fax: 572 551 555 | email: zusuh@zusuh.cz | web: www.zusuh.cz

#### **Kultúrny plagát**

ZÁKLADNÍ<br>UMĚLECKÁ ŠKOLA UHERSKÉ<br>HRADIŠTĚ

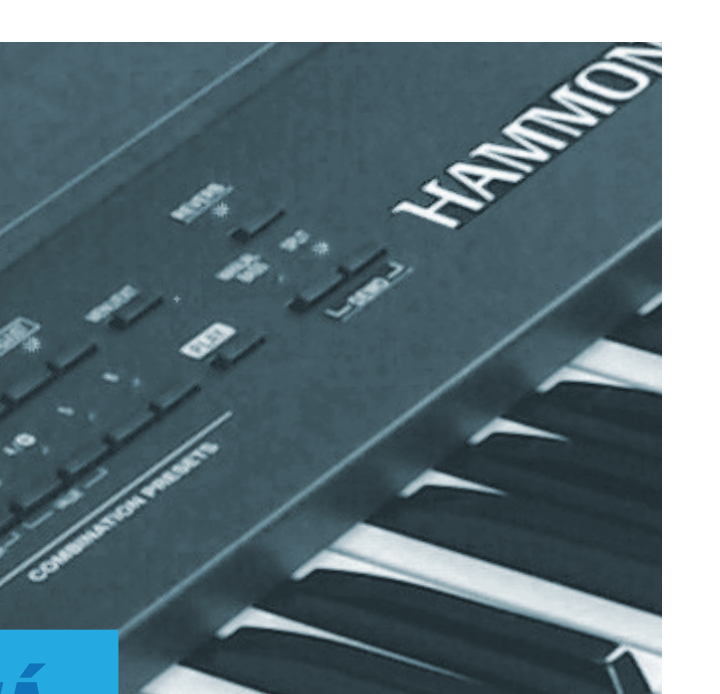

# **KEYBOARDO BESÍDKA**

Na obrázku vľavo je jednoduchý návrh kultúrneho plagátu formátu A3 upozorňujúceho na akcie konané pod záštitou ZUŠ Uh. Hradiště. Ide len o ilustračnú ukážku. Na priloženom CD sa nachádza použiteľná prázdna šablóna v podobe PDF súboru o presných rozmeroch

#### **21.1.2009, 16:30, komorní sál Reduty**

Hudební obor ZUŠ zve všechny rodiče a příznivce hry na keyboard-Vystoupí žáci ze třídy paní učitelky Bednářové a paní učitelky Slivečkové.

#### **Pozvánky**

Na obrázku vľavo je jednoduchý návrh pozvániek na akcie konané pod záštitou ZUŠ Uh. Hradiště. Pozvánky sú navrhnuté tak aby korešpondovali s plagátom. Ide len o ilustračnú ukážku. Na priloženom CD sa nachádza použiteľná prázdna šablóna v podobe PDF súboru o presných rozmeroch.

ZÁKLADNÍ UMĚLECKÁ ŠKOLA UHERSKÉ HRADIŠTĚ

## **KEYBOARDOVÁ BESÍDKA**

#### **21.1.2009, 16:30, komorní sál Reduty**

Hudební obor ZUŠ Vás srdečně zve. Vystoupí žáci ze třídy paní učitelky Bednářové a paní učitelky Slivečkové.

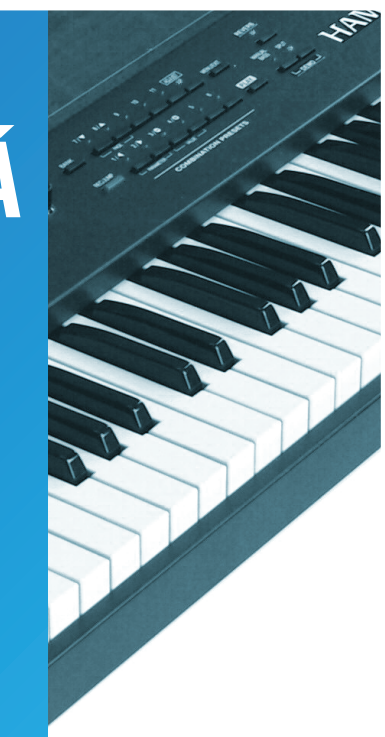

ZÁKLADNÍ UMĚLECKÁ ŠKOLA UHERSKÉ HRADIŠTĚ

## **MY A VELKÁ MORAVA**

**26.6.2008, 17:30, městská knihovna, St. Město**

Výtvarní obor ZUŠ Uh. Hradiště Vás Zve na vernisáž výstavy inspirované velkomoravskou historií.

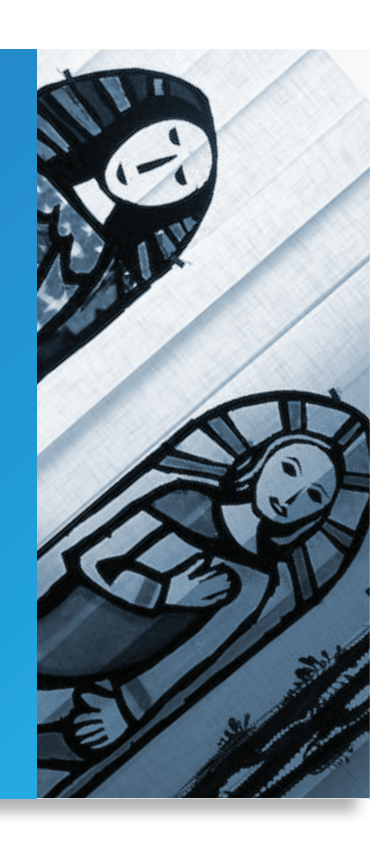

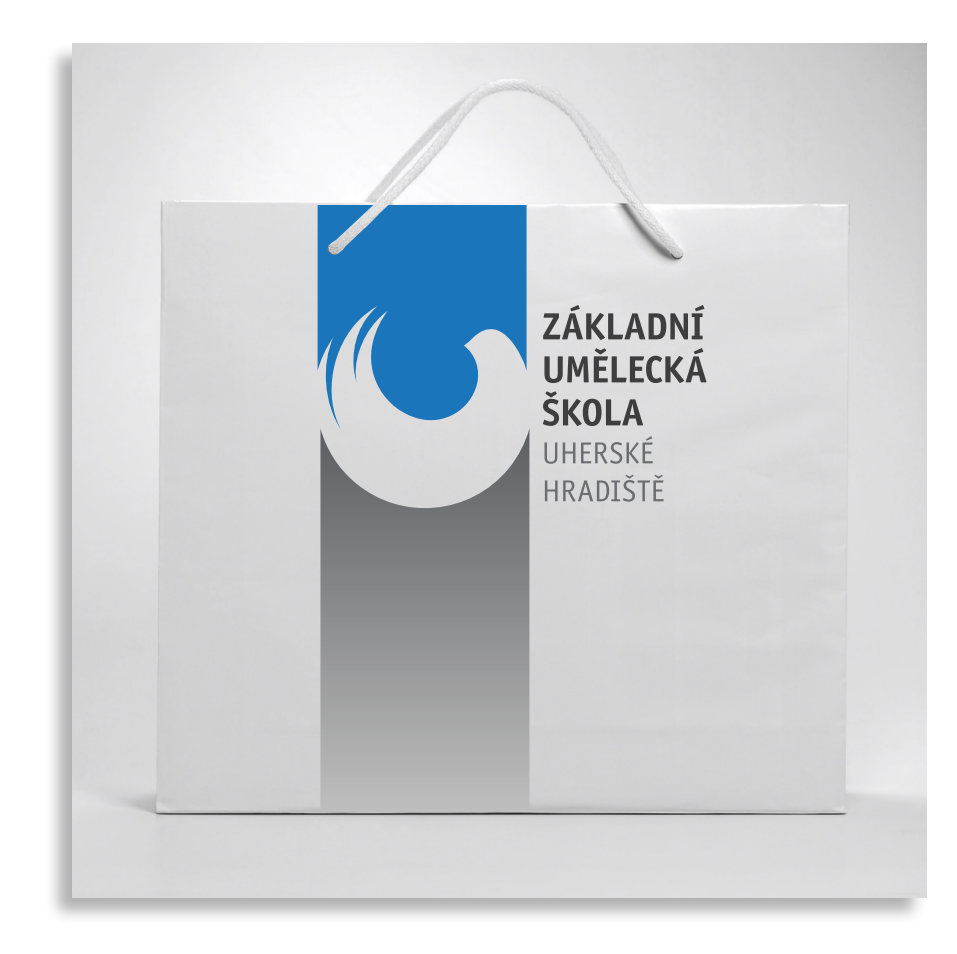

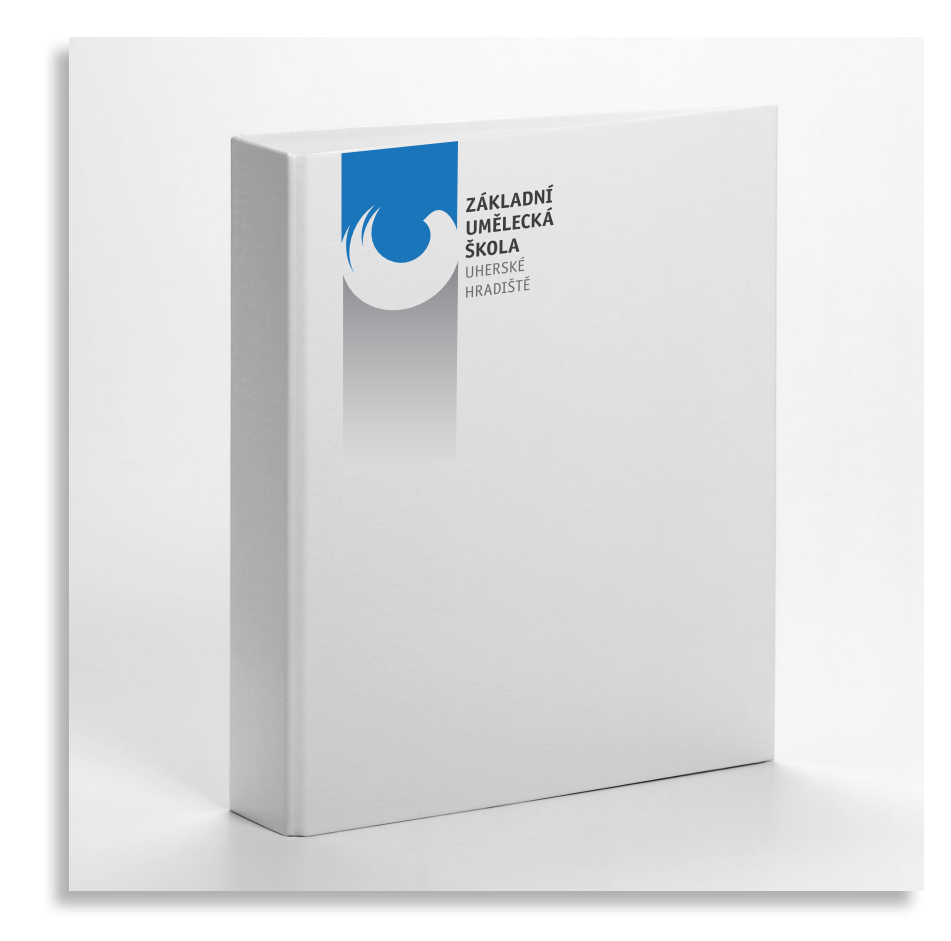

**Ďalšie prípadné aplikácie**

Tu sa nachádzajú ukážky prípadného ďalšieho použitia loga na kancelárskych, či darčekových predmetoch. Jedná sa iba o ilustračné ukážky

### **Obsah priloženého CD**

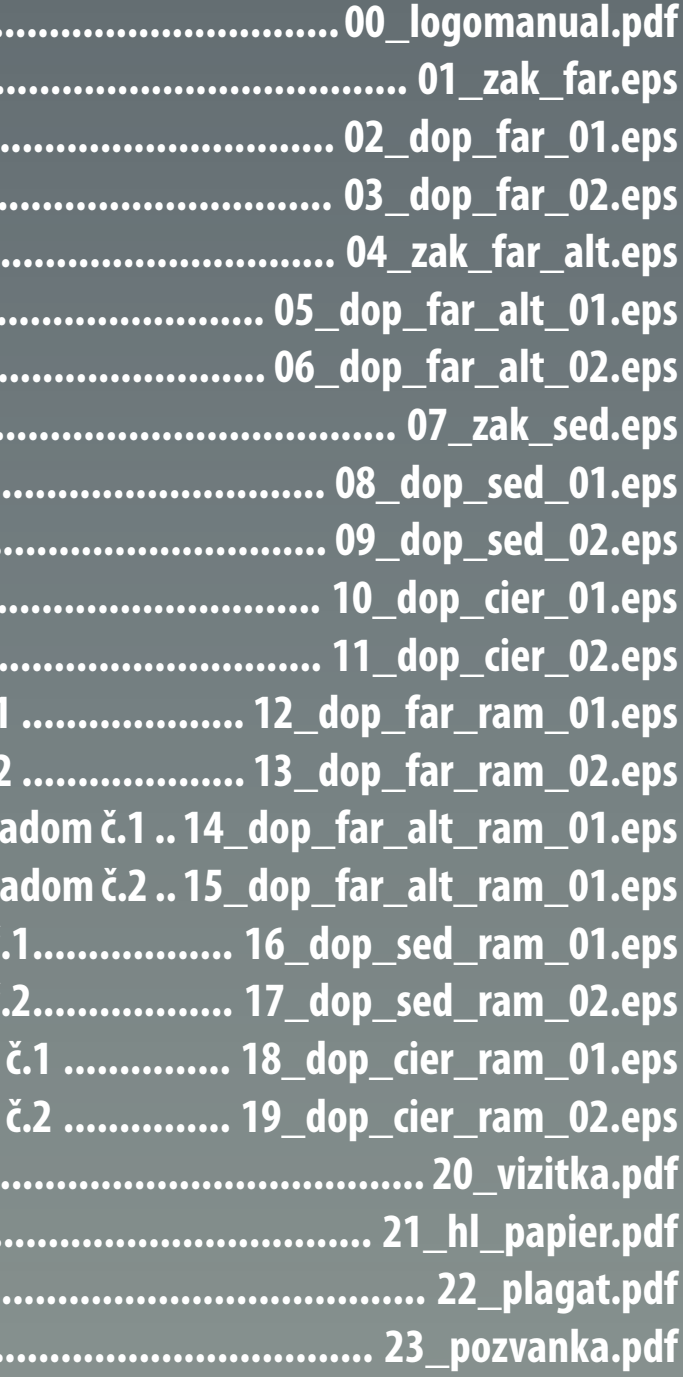

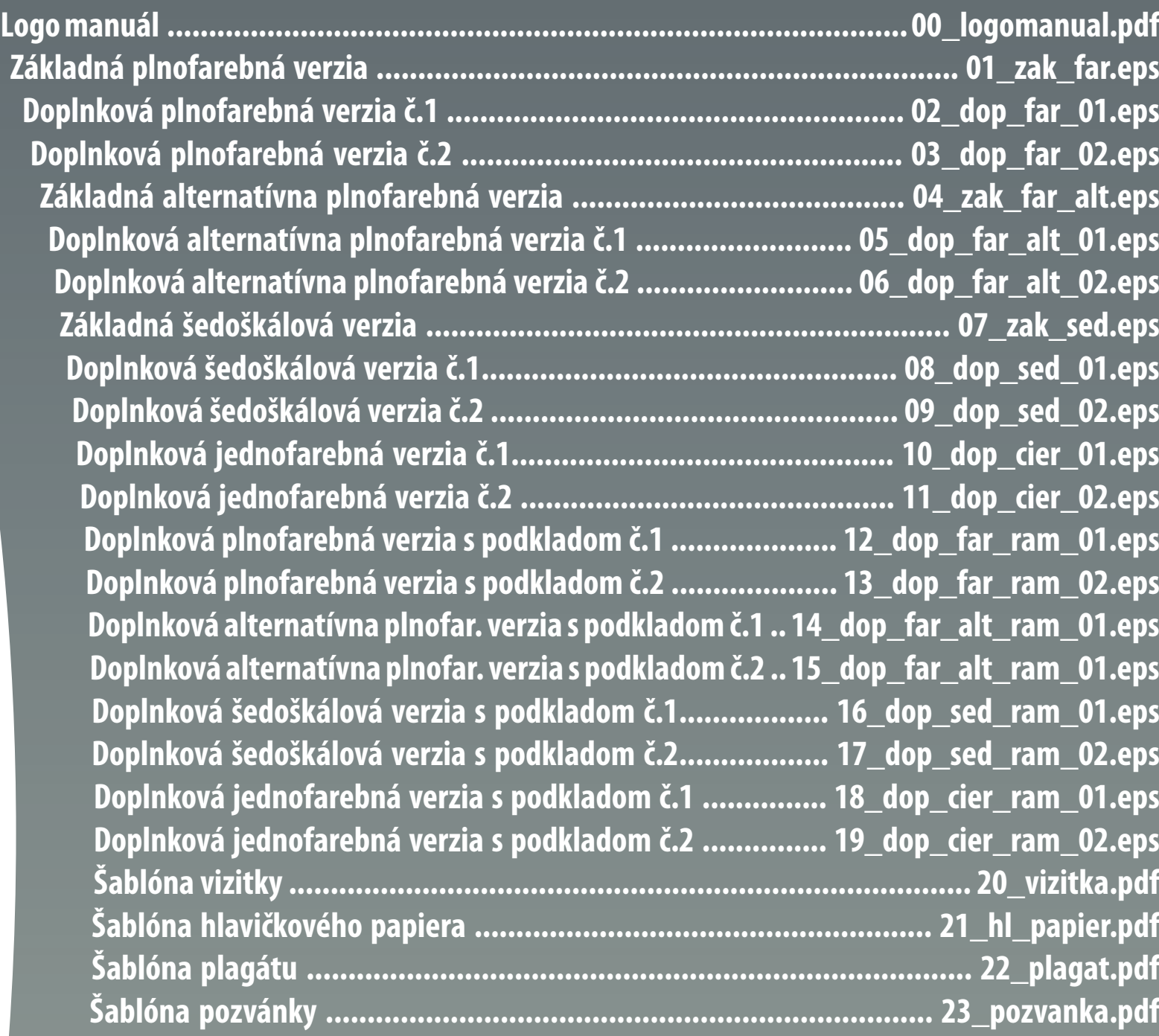